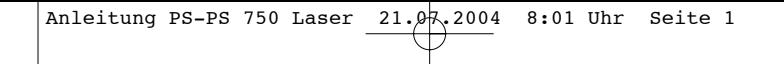

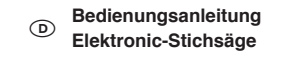

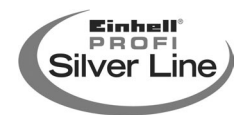

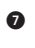

 $C \in$ 

**EH-Art.-Nr.: 44.710.50** 

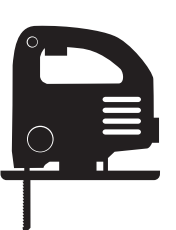

**PS-PS** Art-Nr.: 198-30<br>EH-Art.-Nr.: 44.710.50 **I.-Nr.: 01013** 750 Laser

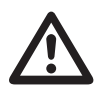

2

**Bitte vor Montage und Inbetriebnahme die Betriebs-anleitung aufmerksam lesen** Bitte Seite 2 ausklappen

Anleitung PS-PS 750 Laser  $\overline{21.97.2004}$  8:01 Uhr Seite 3

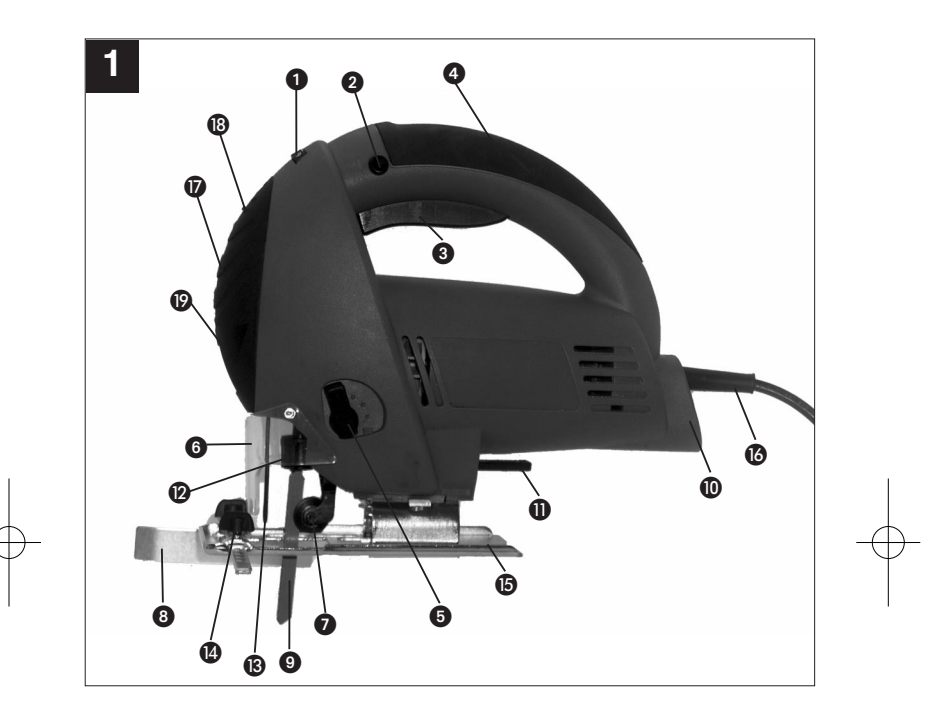

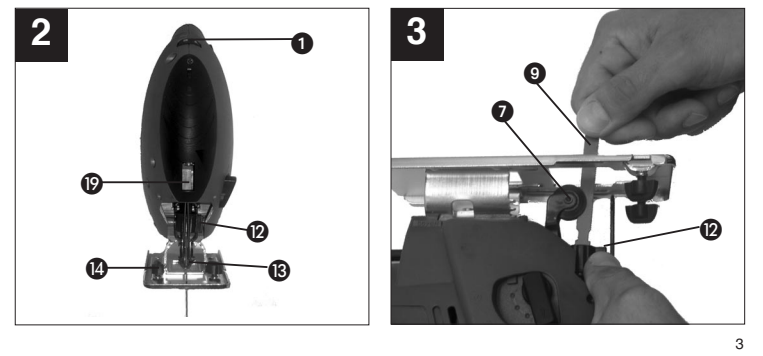

击

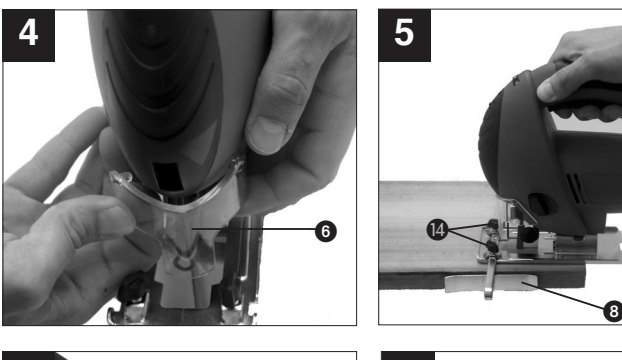

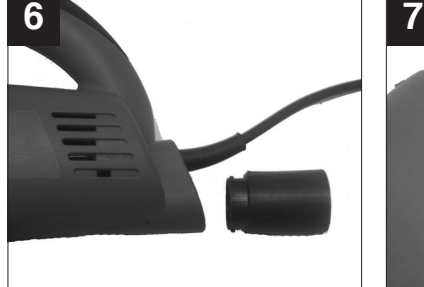

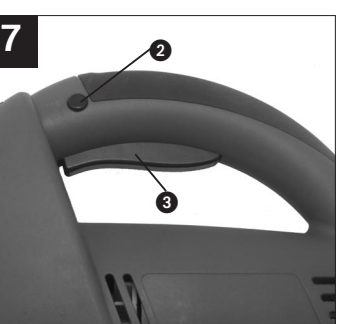

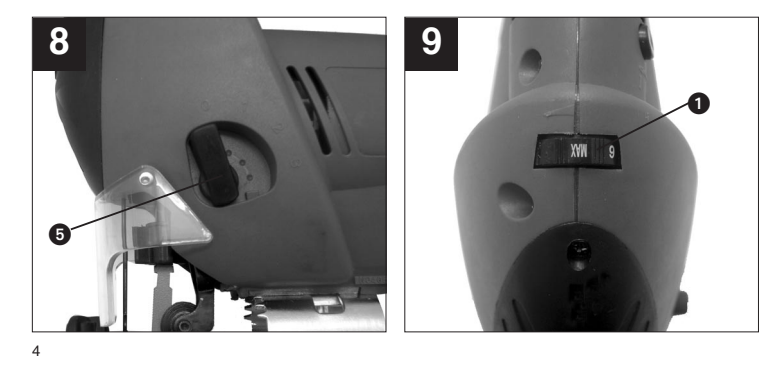

 $\phi$ 

Anleitung PS-PS 750 Laser  $\overrightarrow{21.97.2004}$  8:01 Uhr Seite 5

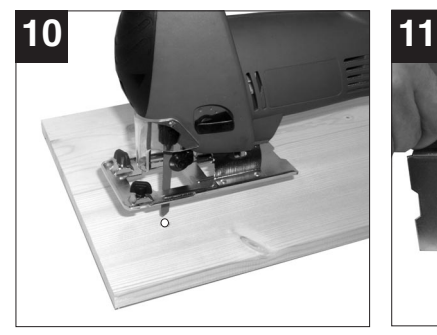

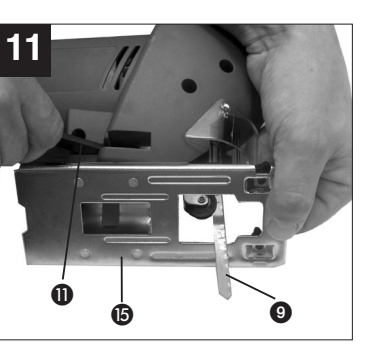

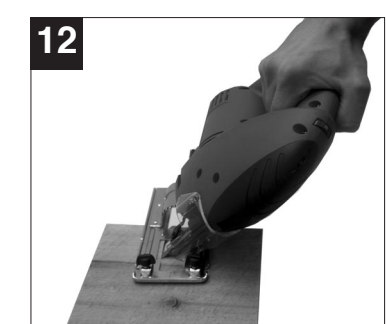

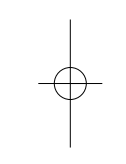

Vielen Dank, dass Sie sich für diese Stichsäge entschieden haben!

Ihre neue Stichsäge ist einfach zu bedienen und vielseitig einsetzbar – ein unverzichtbares Werkzeug für jeden Heimwerker!

Dieses Gerät entspricht den Anforderungen des Gerätesicherheitsgesetzes und den geltenden Normen.

Beim Benutzen von elektrischen Geräten müssen einige Sicherheitsvorkehrungen eingehalten werden, um Verletzungen und Schäden zu verhindern. Lesen Sie diese Bedienungsanleitung deshalb sorgfältig durch. Bewahren Sie dieses gut auf, damit Ihnen die Informationen jederzeit zur Verfügung stehen. Falls Sie das Gerät an andere Personen übergeben soll-ten, händigen Sie diese Bedienungsanleitung bitte mit aus.

Wir übernehmen keine Haftung für Unfälle oder Schäden, die durch Nichtbeachten dieser Anleitung entstehen.

Wir wünschen Ihnen viel Freude mit Ihrer Stichsäge!

### **1. ANWENDUNGSBEREICH**

Mit dieser Stichsäge können bei fester Auflage Trennschritte in Holz, Gummi, Keramik, Kunststoff, und Metall vorgenommen werden. Ausschnittarbeiten sind bei weicheren Materialien möglich. Der Gehrungswinkel des Gerätes beträgt beidseitig 45 Grad.

**2. ALLGEMEINE SICHERHEITSHINWEISE**

**ACHTUNG!** Lesen Sie sämtliche Anweisungen. Fehler bei der Einhaltung der nachstehend aufge-führten Anweisungen können elektrischen Schlag, Brand und/oder schwere Verletzungen verursachen. Der nachfolgend verwendete Begriff "Elektrowerk-<br>zeug" bezieht sich auf netzbetriebene Elektrowerkzeuge (mit Netzkabel).

#### **BEWAHREN SIE DIESE ANWEISUNGEN GUT AUF!**

### **2.1 ARBEITSPLATZ**

6

 **Halten Sie Ihren Arbeitsbereich sauber und aufger‰umt.** Unordnung und unbeleuchtete Arbeitsbereiche können zu Unfällen führen.

- Arbeiten Sie mit diesem Gerät nicht in explosi-<br>-onsgefährdeter Umgebung, in der sich brennbare Flüssigkeiten. Gase oder Stäube befin**den.**
- Elektrowerkzeuge erzeugen Funken, die den Staub oder die Dämpfe entzünden können. **Halten Sie Kinder und andere Personen**
- **w‰hrend der Benutzung des Elektrowerkzeuges fern.** Bei Ablenkung können Sie die Kontrolle über das
- Gerät verlieren.
- **2.2 ELEKTRISCHE SICHERHEIT**
- Der Anschlussstecker des Gerätes muss in die<br>Steckdose passen. Der Stecker darf in keiner **Weise ver‰ndert werden. Verwenden Sie keine Adapterstecker gemeinsam mit schutzgeerdeten Ger‰ten.** Unveränderte Stecker und passende Steckdosen
- verringern das Risiko eines elektrischen Schlages.<br>● Vermeiden Sie Körperkontakt mit geerdeten<br>Oberflächen, wie von Rohren, Heizungen,<br>Herden und Kühlschränken.
- Es besteht ein erhöhtes Risiko durch elektrischen
- Schlag, wenn Ihr Körper geerdet ist. **Halten Sie das Ger‰t von Regen oder N‰sse fern.**
- Das Eindringen von Wasser in ein Elektrogerät
- erhöht das Risiko eines elektrischen Schlages.<br>● Zweckentfremden Sie das Kabel nicht, um das<br>Gerät zu tragen, aufzuhängen oder um den **Stecker aus der Steckdose zu ziehen. Halten Sie das Kabel fern von Hitze, Ol, scharfen<br>Kanten oder sich bewegenden Geräteteilen.<br>Beschädigte oder verwickelte Kabel erhöhen das<br>Risiko eines elektrischen Schlages.**
- Wenn Sie mit einem Elektrowerkzeug im Freien<br>arbeiten, verwenden Sie nur Verlängerungskabel, die auch für den Außenbereich zuge**lassen sind.**
- Die Anwendung eines für den Außenbereich zugelassen Verlängerungskabels verringert das Risiko eines elektrischen Schlages.
- Schließen Sie das Elektrowerkzeug über eine **mit maximal 16A abgesicherte Schutzkontakt-steckdose an den Netzstrom (230V~, 50Hz) an. Wir empfehlen den Einbau einer Fehlerstrom-Schutzeinrichtung mit einem Nennauslˆsestrom von nicht mehr als 30 mA. Lassen Sie sich von Ihrem Elektroinstallateur beraten.**
- **2.3 SICHERHEIT VON PERSONEN**
- **Seien Sie aufmerksam, achten Sie darauf, was Sie tun und gehen Sie mit Vernunft an die Arbeit mit einem Elektrowerkzeug. Benutzen**  Sie das Gerät nicht, wenn Sie müde sind oder **unter dem Einfluss von Drogen, Alkohol oder**

**Medikamenten stehen.** Ein Moment der Unachtsamkeit beim Gebrauch

des Elektrogerätes kann zu ernsthaften<br>● Tragen Sie persönliche Schutzausrüstung und<br>● Tragen Sie persönliche Schutzausrüstung und<br>Immer eine Schutzbrille.<br>Das Tragen persönlicher Schutzausrüstung, wie Staubmaske, rutschfeste Sicherheitsschuhe, Schutzhelm oder Gehörschutz, je nach Art und Einsatz des Elektrowerkzeuges, verringert das Risiko von Verletzungen.

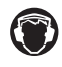

**Tragen Sie einen Gehörschutz.**<br>Die Einwirkung von Lärm kann Gehörverlust bewirken.

> **Tragen Sie eine Staubschutzmaske.** Beim Bearbeiten von Holz und anderer

Materialien kann gesundheitsschädlicher Staub entstehen. Asbesthaltiges Material darf nicht bearbeitet werden!

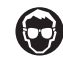

**Tragen Sie eine Schutzbrille.** Während der Arbeit entstehende Funken oder aus dem Gerät heraustretende Splitter, Späne und Stäube können Sichtverlust bewirken.

- Vermeiden Sie eine unbeabsichtigte Inbetrieb-<br>nahme. Vergewissern Sie sich, dass der<br>Schalter in der Position "AUS" ist, bevor Sie **den Stecker in die Steckdose stecken.**<br>Wenn Sie beim Tragen des Gerätes den Finger<br>am Schalter haben oder das Gerät eingeschaltet<br>an die Stromversorgung anschließen, kann dies zu Unfällen führen.
- Entfernen Sie Einstellwerkzeuge oder Schrau-<br>benschlüssel, bevor Sie das Gerät einschalten. Ein Werkzeug oder Schlüssel, der sich in einem drehenden Geräteteil befindet, kann zu
- **Verletzungen führen.**<br>● Überschätzen Sie sich nicht. Sorgen Sie für **einen sicheren Stand, und halten Sie jederzeit**
- **das Gleichgewicht.**<br>Dadurch können Sie das Gerät in unerwarteten<br>Situationen besser kontrollieren.<br>● Tragen Sie geeignete Kleidung. Tragen Sie
- **keine weite Kleidung oder Schmuck. Halten Sie Haare, Kleidung und Handschuhe fern von sich bewegenden Teilen.** Lockere Kleidung, Schmuck oder lange Haare können von sich bewegenden Teilen erfasst
- 
- werden. **Wenn Staubabsaugeinrichtungen und Staubauffangeinrichtungen montiert werden kˆnnen, vergewissern Sie sich, dass diese angeschlossen sind und richtig verwendet**

**werden.**<br>Das Verwenden dieser Einrichtungen verringert<br>Gefährdungen durch Staub.

**2.4 SORGFƒLTIGER UMGANG UND GEBRAUCH VON ELEKTROWERKZEUGEN**

- Überlasten Sie Ihr Werkzeug nicht. Verwenden<br>Sie für Ihre Arbeit das dafür bestimmte<br>Elektrogerät.
- Mit dem passenden Elektrowerkzeug arbeiten Sie besser und sicherer im angegebenen
- Leistungsbereich. **Benutzen Sie kein Elektrowerkzeug, dessen Schalter defekt ist.**
- Ein Elektrowerkzeug, das sich nicht mehr ein-oder ausschalten lässt, ist gefährlich und muss repariert werden. **Ziehen Sie den Stecker aus der Steckdose,**
- **bevor Sie Ger‰teeinstellungen vornehmen. Zubehˆrteile wechseln oder das Ger‰t weglegen.**
- Diese Vorsichtsmaßnahme verhindert den unbeabsichtigten Start des Gerätes. **Bewahren Sie unbenutzte Elektrowerkzeuge**
- außerhalb der Reichweite von Kindern auf.<br>Lassen Sie Personen das Gerät nicht benutzen, die mit diesem Gerät nicht vertraut<br>sind oder diese Anweisungen nicht gelesen **haben.**
	- Elektrowerkzeuge sind gefährlich, wenn sie von unerfahrenen Personen benutzt werden.
- Pflegen Sie das Gerät mit Sorgfalt.<br>- Kontrollieren Sie, ob bewegliche Teile ein**wandfrei funktionieren und nicht klemmen, ob**  Teile gebrochen oder so beschädigt sind, dass<br>die Funktion des Gerätes beeinträchtigt ist. Lassen Sie beschädigte Teile vor dem Einsatz<br>des Gerätes reparieren.
- Viele Unfälle haben ihre Ursache in schlecht gewarteten Elektrowerkzeugen. **Halten Sie Ihre Schneidwerkzeuge scharf und**
- **sauber**. Sorgfältig gepflegte Schneidwerkzeuge mit
- scharfen Schneidkanten verklemmen sich weniger<br>und sind leichter zu führen.<br>**Wenn die ein Ersatz der erforderlich ist, dann ist dies vom Hersteller oder seinem Vertreter**  auszuführen, um Sicherheitsgefährdungen zu
- **vermeiden. Verwenden Sie Elektrowerkzeug, Einsatzwerkzeuge usw. entsprechend diesen Anweis-**
- ungen und so, wie es für diesen speziellen<br>Gerätetyp vorgeschrieben ist. Berücksichtigen<br>Sie dabei die Arbeitsbedingungen und die aus**zuführende Tätigkeit.**<br>Der Gebrauch von Elektrowerkzeugen für andere als die vorgesehenen Anwendungen kann zu

gefährlichen Situationen führen.

#### **2.5 Service**

● Lassen Sie Ihr Gerät nur von qualifiziertem<br>Fachpersonal und nur mit Original-Ersatzteilen **reparieren.** Damit wird sichergestellt, dass die Sicherheit des Gerätes erhalten bleibt.

**2.6 Nutzung der Batterien**

- **Stellen Sie sicher, dass sich der Schalter Laser On/Off in der Position Off befindet, bevor Sie Batterien einsetzen.**  Das Einsetzen von Batterien bei eingeschaltetem Laser kann zu Unfällen führen.
- **Bei ungeeigneter Benutzung kann es zum Auslaufen der Batterien kommen. Vermeiden**  Sie Kontakt mit der Batterieflüssigkeit. Falls Sie in Kontakt mit Batterieflüssigkeit kommen<br>sollten, reinigen Sie den Körperteil mit fließen-<br>dem Wasser. Sollte Batterieflüssigkeit in die<br>Augen geraten, sollten Sie zusätzlich sofort **einen Arzt aufsuchen.**<br>Ausgelaufene Batterieflüssigkeit kann zu<br>Hautreizungen und Verbrennungen führen.

### **3. BEDIENELEMENTE (Abb. 1/2)**

- Kontrollieren Sie, ob alle Teile vorhanden sind.
- 1. Drehzahlregler<br>2. Feststellknopf<br>3. Ein-/Ausschalt
- 2. Feststellknopf 3. Ein-/Ausschalter
- 
- 4. Handgriff 5. Schalter für Pendelhub-Einstellungen
- 6. (Sägeblatt-) Schutzhaube<br>7. Führungsrolle
- 7. Führungsrolle<br>8. Parallelanschl 8. Parallelanschlag<br>9. Sägeblatt
- 
- 9. Sägeblatt<br>10. Staubsaug 10. Staubsaugeranschluss<br>11. Hebel zur Einstellung d
- 11. Hebel zur Einstellung des Schnittwinkels<br>12. Sägeblatthalter Sägeblatthalter
- 
- Eixierschraube
- 13. Schutzrahmen<br>14. Fixierschraube<br>15. Sägefuß 15. Sägefuß<br>16. Netzkabe
- 16. Netzkabel mit Netzstecker<br>17. Batteriefachabdeckung
- 17. Batteriefachabdeckung 18. Schalter Laser On/Off
- 19. Laser

## **4. TECHNISCHE DATEN**

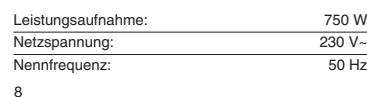

Leerlaufdrehzahl  $n_0$  : 500-3000 min<sup>-1</sup> Maximale Schnitttiefen Holz: 80 mm Extends to the United Standard Community of the United Standard Community of the United Standard Community of the United Standard Community of the United Standard Community of the United Standard Community of the United St Stahl: 12 mm<br>Schnittwinkel: 12 mm<br>O-45° (links/rechts) 0-45° (links/rechts) Gewicht (ohne Zubehör): 1,6 kg Schutzklasse: II / 回 **Schall und Vibration** Dauerschalldruckpegel: 88,8 dB(A) Schallleistungspegel: 101,8 dB(A) Hand-Arm-Vibration: 12.3 m/s<sup>2</sup> Markierungslaser Linienlaser (siehe auch Abschnitt Lasersicherheitshinweise) Stromversorgung: 3V (2 x Knopfzelle 1,5V) Laserklasse:

Laserlicht: 650 nm, max. < 1mW

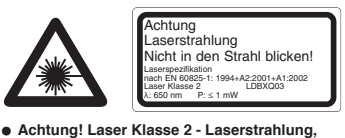

**nicht in den Strahl blicken.**

### **5. VORBEREITUNG**

**5.1 Einsetzen des S‰geblattes:** (Abb. 3)

- Sie können Sägeblätter ohne Benutzung weiterer
- 
- Werkzeuge einsetzen oder austauschen. Ziehen Sie den Netzstecker, bevor Sie ein
- Sägeblatt einsetzen/austauschen. Stellen Sie den Schalter für Pendelhub-
- 
- Einstellungen auf Position **3**. Die Zähne des Sägeblattes sind sehr scharf! Platzieren Sie die umgedrehte Stichsäge auf
- einem Tisch: Handgriff auf der Tischplatte positionieren und Sägefuß nach oben ausrichten.

**5.1.1 S‰geblatt einsetzen:** Drehen Sie den Sägeblatthalter (12) entgegen dem

Uhrzeigersinn bis zum Endpunkt. Setzen Sie das Sägeblatt (9) bis zum spürbaren Anschlag in die Nut des Sägeblatthalters ein. Die Sägezähne dabei nach vorne ausrichten. Um eine gute Führung des Sägeblattes zu erreichen, muss die Rolle (7) am

Sägeblatt anliegen. Lassen Sie den Sägeblatthalter (12) los; der Halter stellt sich in seine vorige Position zurück und befestigt dadurch das eingesetzte Sägeblatt. Stellen Sie nun sicher, dass das Sägeblatt fest eingerastet ist, indem Sie das Sägeblatt leicht in Richtung Sägeblatthalter drücken.

## **5.1.2 S‰geblatt entfernen:**

Drehen Sie den Sägeblatthalter (12) entgegen dem Uhrzeigersinn bis zum Endpunkt. Das Sägeblatt (9) rastet aus und springt leicht vor. Ziehen Sie das Sägeblatt aus dem Nut heraus und lassen Sie den Sägeblatthalter los.

**Tipp:** Sie erleichtern sich das Hantieren am Sägetthalter, wenn Sie die Schutzhaube abnehmen (siehe Abschnitt Schutzhaube).

# **5.2 Schutzhaube:** (Abb. 4)

**5.2.1 Schutzhaube abnehmen:** Fassen Sie die Schutzhaube (6) an ihrer Unterseite an und ziehen Sie einen der Zapfen vorsichtig aus seiner Vertiefung heraus. Die Schutzhaube kann nun vom Gerät abgenommen werden.

### **5.2.2 Schutzhaube einsetzen**:

Setzen Sie einen der Zapfen in seine Vertiefung am Gerät ein. Passen Sie danach den gegenüberliegen-den Zapfen in die entsprechende Vertiefung ein.

Setzen Sie die Schutzhaube wieder auf, bevor Sie die Stichsäge an den Netzstrom anschließen!

- **5.3 Parallelanschlag:** (Abb. 5) Der Parallelanschlag (8) erlaubt es Ihnen, mit milli-metergenauem Abstand parallele Linien zu sägen.
- Lockern Sie die beiden am Sägefuß gelegenen Feststellschrauben (14).
- Parallelanschlag nun in die Schiene einschieben. Sie können den Parallelanschlag an der linken oder an der rechten Seite des Gerätes einsetzen. Die Führungsleiste bitte stets nach unten ausrich-ten. Setzen Sie mit Hilfe der Messskala des Parallelanschlages den benötigten Abstand fest und drehen Sie die Feststellschrauben wieder ein.
- **5.4 Absaugen von Staub und Sp‰nen:** (Abb. 6)
- Schließen Sie Ihre Stichsäge mit dem Staub-saugeranschluss an einen Haushaltsstaubsauger an. Sie erreichen damit eine optimale Staubabsaugung vom Werkstück. Die Vorteile: Sie schonen sowohl das Gerät als auch Ihre eigene Gesundheit. Ihr Arbeitsbereich bleibt außerdem sauberer und sicherer.
- Bei der Arbeit entstehender Staub kann gefährlich sein. Bitte beachten Sie dazu den Abschnitt Sicherheitshinweise.

 Der für das Absaugen verwendete Staubsauger muss für das bearbeitete Material geeignet sein. Verwenden Sie einen Spezialsauger, falls Sie mit stark gesundheitsschädlichen Werkstoffen hantieren.

**D**

- Beim der gewerblichen Nutzung des Gerätes gel-ten besondere Bestimmungen für Absaugeinrichtungen. Stimmen Sie die Anforderungen gegeb-enenfalls mit Ihrer Berufsgenossenschaft ab. Passen Sie die beiden Zapfen des Absaugstutzens
- in die Vertiefungen am Staubsaugeranschluss ein.<br>Drehen Sie den Absaugstutzen im Uhrzeigersinn<br>bis zum Anschlag. Befestigen Sie nun einen<br>Saugschlauch am Absaugstutzen. Prüfen Sie, ob alle Teile gut miteinander verbunden sind.

#### **6. BETRIEB DER STICHSÄGE**

- 
- 6.1 Benutzung der Stichsäge: (Abb. 7)<br>● Stellen Sie sicher, dass der Ein-/Ausschalter (3)<br>nicht eingedrückt ist. Verbinden Sie erst dann den<br>Netzstecker mit einer geeigneten Steckdose.<br>● Schalten Sie die Stichsäge nur mit
- 
- Sägeblatt ein. Verwenden Sie nur einwandfreie Sägeblätter. Wechseln Sie stumpfe, verbogene oder rissige
- Sägeblätter sofort aus. Platzieren Sie den Sägefuß flach auf dem zu bear-beitendem Werkstück. Schalten Sie die Stichsäge

### ein. **Kurzbetrieb:**

Ein-/Ausschalter (3) gedrückt halten ➞ Stichsäge läuft

### **Dauerbetrieb**:

Ein-/Ausschalter (3) gedrückt halten und Feststellknopf (2) drücken ➞ Stichsäge läuft im Dauerbetrieb

Lassen Sie das Sägeblatt anlaufen, bis es die volle Geschwindigkeit erreicht hat. Führen Sie dann das Sägeblatt langsam an der Schnittlinie entlang. Üben Sie dabei nur leichten Druck auf das Sägeblatt aus.

Kurzbetrieb: Ein-/Ausschalter (3) loslassen -

Stichsäge stoppt **Dauerbetrieb**: Ein-/Ausschalter (3) einmal drücken, Feststellknopf (2) löst sich von selbst ➞ Stichsäge stoppt

- Achten Sie darauf, während des Arbeitens nicht die Entlüftungsöffnungen abzudecken bzw. zu verstopfen.
- Bremsen Sie das Sägeblatt nach dem Ausschalten nicht durch seitliches Gegendrücken ab. Rückschlaggefahr! Legen Sie die Maschine erst

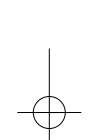

ab, nachdem das Sägeblatt vollständig zum Stillstand gekommen ist.

**Tipp:** Die beste Kombination von Drehzahl- und Pen-delhubeinstellung ist vom zu bearbeitenden Material abhängig. Wir empfehlen, dass Sie stets einen Testlauf an einem Abfallstück vornehmen. Dadurch fin-den Sie die am besten geeigneten Einstellungen am einfachsten heraus.

**6.2 Einstellen des Pendelhubs**: (Abb. 8) Sie können Schnittgeschwindigkeit, Schnittleistung und Schnittbild an das zu bearbeitende Werkstück

anpassen. Stellen Sie den Einstellhebel (5) auf eine der

folgenden Positionen:

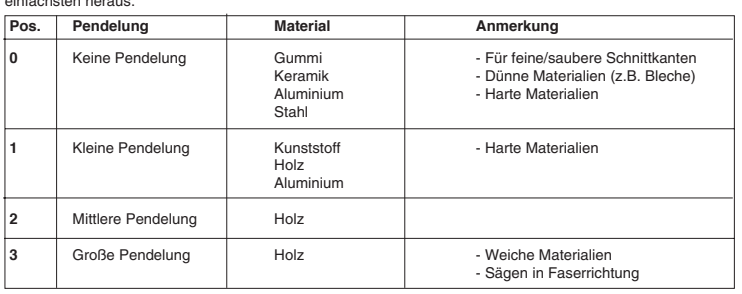

**6.3 Regelung der Hubzahl:** (Abb. 9)<br>● Wählen Sie mit dem Einstellrad (1) die gewünschte Geschwindigkeit aus:

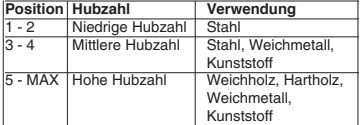

- Die benötigte Hubzahl hängt von den Arbeitsbe-dingungen und vom zu bearbeitenden Material ab. Einerseits soll eine ausreichende Arbeitsgeschwindigkeit erreicht werden, andererseits möchten Sie
- einen sauberen Schnitt erzielen. Mit feinen Sägeblättern können Sie im Allge-meinen mit höherer Hubzahl arbeiten; gröbere Sägeblätter verlangen nach niedrigeren Ge-
- schwindigkeiten. Nach längerer Benutzung der Stichsäge mit niedri-ger Hubzahl: Lassen Sie das Gerät ohne Belastung 3 Minuten lang mit maximaler Geschwindigkeit laufen.

**6.4 Schneiden im Metall:**<br>● Beschmieren Sie die Schnittlinie mit einem<br>© geeigneten Öl.

- **6.5 Aussägen von Bereichen:** (Abbildung 10)<br>● Bohren Sie mit einer Bohrmaschine innerhalb des<br>auszusägenden Bereiches ein genügend großes Loch. Führen Sie das Sägeblatt in dieses Loch ein und beginnen Sie, den gewünschten Bereich auszusägen.
- Bei weichen Materialien wie etwa Holz können Sie auch auf die folgende Weise vorgehen: Legen Sie das Sägeblatt und den vorderen Teil des Sägefußes auf das Werkstück auf. Schalten Sie die Stichsäge ein und lassen Sie das Sägeblatt anlaufen. Verringern Sie nun langsam den Auf-<br>lagewinkel des Sägefußes in Richtung Werkstück.<br>Das Sägeblatt "taucht" in den auszusägenden<br>Bereich ein. Das Gerät darf dabei nicht zur Seite bewegt werden. Sobald der Sägefuß glatt auf dem Werkstück aufliegt, kann mit dem Aussägen be-gonnen werden.
- **6.6 Schr‰gstellen des S‰gefufles:** (Abb. 11/ 12) Der voreingestellte Standardwinkel zwischen Sägefuß (15) und Sägeblatt (9) beträgt 90°. Sie können diesen Winkel verändern, um Schräg-
- schnitte durchzuführen. Ziehen Sie den Hebel (11) zur Einstellung des
- Winkels aus seiner Aussparung heraus. Schieben Sie den Einstellkranz vom Sägeblatt
- weg. Sie können den Schnittwinkel nun beidseitig<br>um bis zu 45° verändern; beachten Sie dazu die<br>Schnittwinkelskala an der Unterseite des Einstell-<br>kranzes. Schieben Sie den Einstellkranz zurück in<br>Richtung des Sägeblattes.

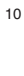

der Zähne vollständig in die Aussparung am

- Sägefuß ein.<br>● Verriegeln Sie die Einstellung, indem Sie den<br>Hebel zur Einstellung des Winkels in Richtung
- **LOCK** bewegen. Nach jedem Verstellen des Sägefußes muss der richtige Sitz der Führungsrolle überprüft werden.
- Stellen Sie den Hebel so ein, dass er das Werk-stück während des Bearbeitensnicht berühren kann.
- **6.7 Benutzung des Lasers:** (19)
- Der Laser erlaubt es Ihnen, mit Ihrer Stichsäge Präzisionsschnitte vorzunehmen. Das Laserlicht wird durch eine Laserdiode, die von
- zwei Batterien versorgt wird, erzeugt. Das Laser-<br>licht wird zu einer Linie aufgeweitet und tritt durch<br>die Laseraustrittsöffnung aus. Die Linie können Sie<br>dann als optische Markierung der Schnittlinie beim<br>Präzisionsschni
- Lasersicherheitshinweise. **Einsetzen der Batterien:** Stellen Sie den Schalter **Laser** auf die Position **Off.** Entfernen Sie die Batteriefachabdeckung. Legen Sie die beiden mit gelieferten Batterien ein, achten Sie dabei auf die richtige Polarität. Setzen Sie die Batteriefachab-deckung wieder ein. **Laser einstellen:** Stellen Sie den Schalter **Laser**
- auf die Position **On**. Aus der Laseraustrittsöffnung<br>wird nun ein roter Laserstrahl projiziert. Wenn Sie<br>während des Sägens den Laserstrahl an der<br>Schnittlinienmarkierung entlang führen, gelingen
- **Ihnen saubere Schnitte.<br>● Laser ausstellen: Stellen Sie den Schalter Laser<br>auf die Position <b>Off**. Der Laserstrahl erlischt. Bitte<br>stellen Sie den Laser immer aus, wenn er nicht benötigt wird, um die Batterien zu schonen und um eine ungewollte Verbreitung der Laserstrahlung zu verhindern. Der Laserstrahl kann durch abgelagerte/n Staub
- und Späne blockiert werden. Entfernen Sie diese Partikel daher nach jedem Gebrauch von der
- Laseraustrittsöffnung. Anmerkungen zu Batterien: Wenn Sie den Laser längere Zeit nicht benutzen werden, entnehmen Sie bitte die Batterien aus dem Batteriefach. Ein Auslaufen der Batterieflüssigkeit könnte das Gerät beschädigen.
- Batterien nicht auf Heizkörpern ablegen oder für längere Zeit starker Sonneneinstrahlung aussetzen; Temperaturen über 50ºC könnten das Gerät beschädigen.

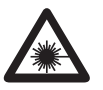

### Falls sich das Problem mit diesen Erklärungen<br>
Incht beheben lässt, geben Sie es einer autorisier-<br>
Nicht in den Strahl blicken!<br>
Nicht in den Strahl blicken!<br>
Nicht in den Strahl blicken!<br>
Nicht in den Strahl blicken!<br>
Li Achtung Laserstrahlung Nicht in den Strahl blicken! Laserspezifikation nach EN 60825-1: 1994+A2:2001+A1:2002 Laser Klasse 2 LDBXQ03 Ï: 650 nm P: 1 mW

**Lasersicherheitshinweise** Schalten Sie den Markierungslaser bei jeder sich bietenden Gelegenheit aus, insbesondere bei Nichtgebrauch, vor der Wartung und beim Wechsel von Werkzeugen (wie z. B. beim Austauschen des Sägeblattes). Der Laser kann nicht repariert werden, eine Modifikation ist nicht gestattet.

**Achtung! Laser Klasse 2 - Laserstrahlung, nicht in den Strahl blicken!** Laserstrahlung wird freigesetzt, wenn das Gerät

geöffnet und nicht wieder korrekt verriegelt wird. Vermeiden Sie direkten Kontakt mit dem Strahl.

**6.8 Entsorgung der Batterien:**

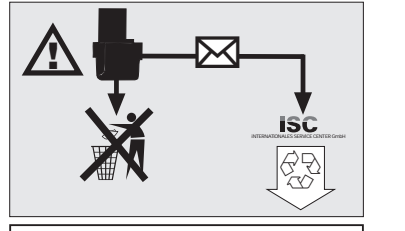

 Batterien und batteriebetriebene Elektrogeräte beinhalten umweltgefährdende Materialien. Batterie-Geräte nicht in den Hausmüll geben. Nach dem Defekt oder Verschleiß der Geräte die Batterien herausnehmen und an die iSC GmbH, Eschenstraße 6 in D-94405 Landau einsenden, oder, falls untrennbar verbunden, das

Batterie-Gerät einsenden. Nur dort wird vom Hersteller eine fachgerechte Entsorgung gewährleistet.

- **6.9 Problembehebung:**<br>● Säge funktioniert nicht:<br>→ Stromverbindung überprüfen.
- **Unsauberer Schnitt** ➞ Zustand des Sägeblattes und der Führungsrolle überprüfen. Ersetzen Sie verbrauchte Sägeblätter sofort. ➞ Prüfen Sie, ob der Einstellwinkel zur Standard
	- position 90° (Gradeinstellung Sägefuß: Sägeblatt) zurückgestellt wurde.
- 

## **7. REINIGUNG, WARTUNG UND ERSATZTEILE**

Ziehen Sie vor allen Reinigungsarbeiten den Netzstecker.

- 
- 
- 
- 7.1 Reinigung:<br>
er Ziehen Sie vor allen Reinigungsarbeiten den<br>
e Netzstecker.<br>
e Reinigen Sie das Gerät regelmäßig (entfernen Sie<br>
Staub, Späne, Holzspiltter, usw.). Wir empfehlen,<br>
staub, Späne, Holzspiltter, usw.). Wir gelangen kann.

**7.2 Wartung:**<br>● Im Geräteinneren befinden sich keine zu warten-<br>den Teile.

**7.3 Ersatzteilbestellung:**<br>Bei der Ersatzteilbestellung sollten folgende An-<br>gaben gemacht werden;

- 
- 
- 
- Typ des Gerätes<br>● Artikelnummer des Gerätes<br>● Ident-Nummer des Gerätes<br>● Ersatzteilnummer des erforderlichen Ersatzteils

**Ersatzteil Ersatzteil-Nr.** Schalter 43.206.31.01.001 Ersatzkohlen 43.206.31.01.002

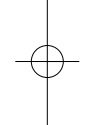

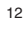

- **EG Konformit‰tserkl‰rung**
- **EC Declaration of Conformity**
- **DÈclaration de ConformitÈ CE**
- **EC Conformiteitsverklaring**
- **Declaracion CE de Conformidad**
- $\overline{\mathbb{P}}$  Declaração de conformidade CE
- **EC Konformitetsförklaring**
- **EC Yhdenmukaisuusilmoitus**
- **EC Konfirmitetserklæring**
- 
- **EC Заявление о конформности RUS**  $\overline{\text{H}}$  Dichiarazione di conformità CE
- **Declaraţie de conformitate CE**
- **AT Uygunluk Deklarasyonu**

Der Unterzeichnende erklärt in Namen der Firma die Übe-<br>Unterzeichnende erklärt in Namen der Firma die Übe-<br>The undersigned declares in the name of the company that<br>the product is in compliance with the following guidelin

**98/37/EG 73/23/EWG 97/23/EG**  $\boxed{\mathsf{x}}$  $\sqrt{X}$ 

**89/336/EWG**  $\boxed{\mathsf{x}}$ 

**90/396/EWG**

Einhell® - **EC ∆-λωση περι της ανταπκρισης**  $\epsilon$  $\overline{\mathbb{O}}$  Dichiarazione di conformità CE **EC Overensstemmelseserklæring EU prohlášení o konformitě CZ EU Konformkijelentés EU Izjava o skladnosti SLO**

 **Oświadczenie o zgodności z normami Europejskiej Wspólnoty**

**Vyhásenie EU o konformite SK**

# **Stichs‰ge PS-PS 750 Laser**

Az aláró kielenti, a cég nevében a termék megegyezését a<br>következő irányvonalakkal és normákkal.<br>Sobsemnatul declará in numele firmei cá produsul core-<br>sobsemnatul declará in numele firmei cá produsul core-<br>spunde urmátoar

**ISC GmbH Eschenstrafle 6 D-94405 Landau/Isar**

**89/686/EWG** ┓ Г **87/404/EWG**

**R&TTED 1999/5/EG**

13

# **2000/14/EG: LWM dB(A); LWA dB(A)**

**EN 55014-1; EN 55014-2; EN 61000-3-2; EN 61000-3-3; EN 60745-1; EN 60745-2-11; EN 60825-1**

 $\Box$ 

Ba bùl fawy Landau/Isar, den 15.07.2004 Brunhölzl Leiter Produkt-Management **Karg**<br>Produkt-Management Archivierung / For archives: **4471050-47-4141800-E**

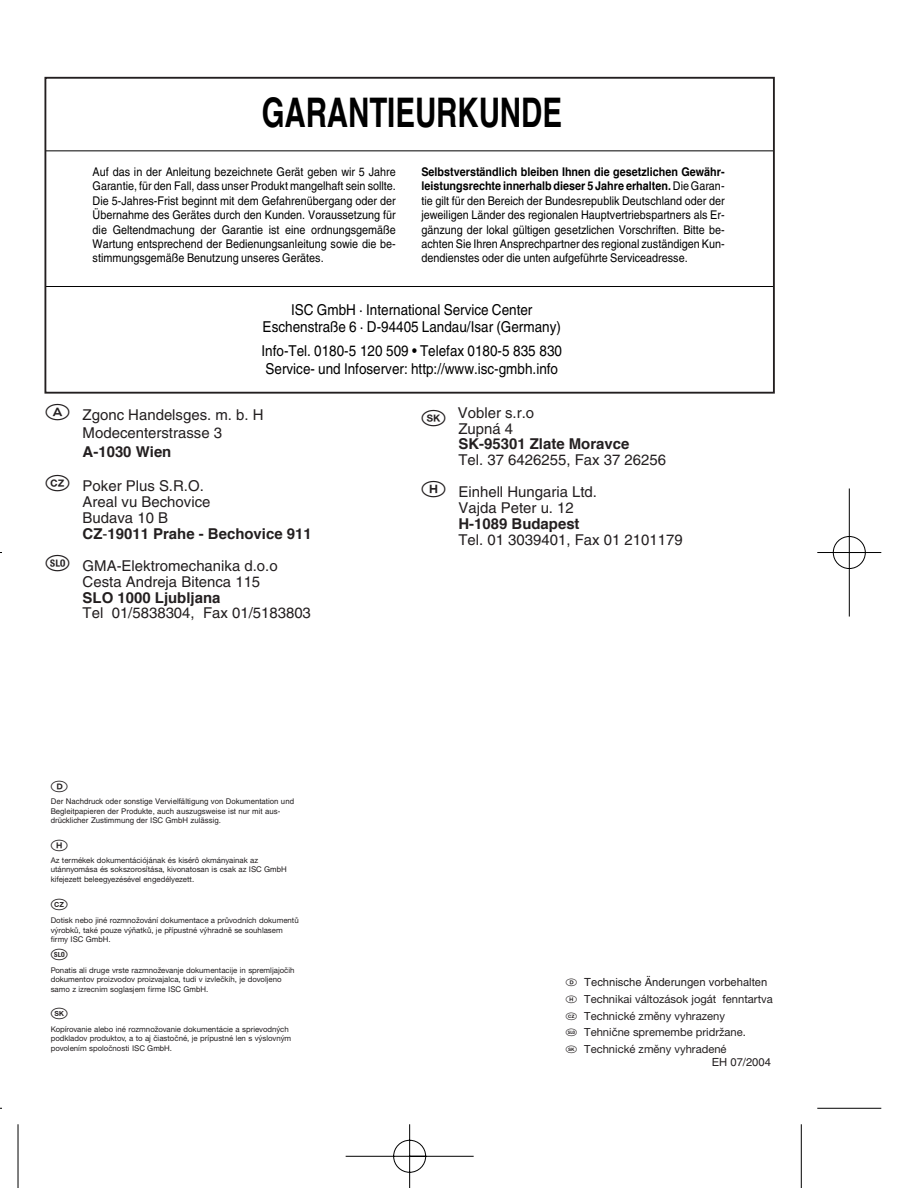